# **<tbody> Corps de tableau**

# **Description :**

Élément de mise en forme contenant le corps d'un tableau, distinct des intitulés de ligne ou de colonne contenus dans l'élément En-tête de ligne ou de colonne <thead>.

L'élément <tbody> contient un ou plusieurs éléments Ligne de tableau <row>, qui eux-mêmes contiennent des éléments Entrée de tableau <entry> dans un élément Tableau <table>.

Voir aussi les éléments apparentés Entrée de tableau <entry>, Ligne de tableau <row>, Tableau <table>, Groupe d'éléments de tableau <tgroup> et En-tête de ligne ou de colonne <thead>.

#### **Peut contenir :**

row

# **Peut être contenu dans :**

tgroup

### **Attributs :**

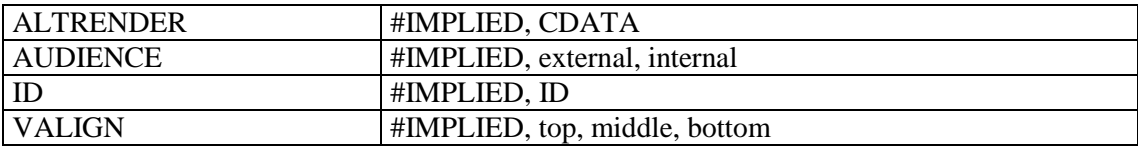

### **Exemple :**

```
<frontmatter>
<div>
<head>Concordance du catalogue de Hubert-Pascal Ameilhon avec la numérotation 
actuelle (numéros 1-835)</head>
<table>
<tgroup cols="4">
<colspec colnum="1" align="center" colwidth="4cm" colsep="1" 
colname="anciennecote1"/>
<colspec colnum="2" align="center" colwidth="4cm" colsep="1" 
colname="coteactuelle1"/>
<colspec colnum="3" align="center" colwidth="4cm" colsep="1" 
colname="anciennecote2"/>
<colspec colnum="4" align="center" colwidth="4cm" colname="coteactuelle2"/>
<thead>
<row valign="middle">
<entry colname="anciennecote1">Ancienne cote</entry>
<entry colname="coteactuelle1">Cote actuelle</entry>
<entry colname="anciennecote2">Ancienne cote</entry>
<entry colname="coteactuelle2">Cote actuelle</entry>
\langle/row\rangle</thead>
<tbody>
<row>
<entry colname="anciennecote1">1</entry>
<entry colname="coteactuelle1">Deficit</entry>
<entry colname="anciennecote2">21B</entry>
<entry colname="coteactuelle2">11</entry>
\langle/row>
<row>
```

```
<entry colname="anciennecote1">2</entry>
<entry colname="coteactuelle1">Deficit</entry>
<entry colname="anciennecote2">22</entry>
<entry colname="coteactuelle2">12</entry>
\langle/row>
</tbody>
</tgroup>
\langle/table>
\langlediv\rangle</frontmatter>
```